كيفية إضافة فصل انتساب (الابتدائي من ثالث حتى سادس والمتوسط والثانوي: مسارات ومقررات)

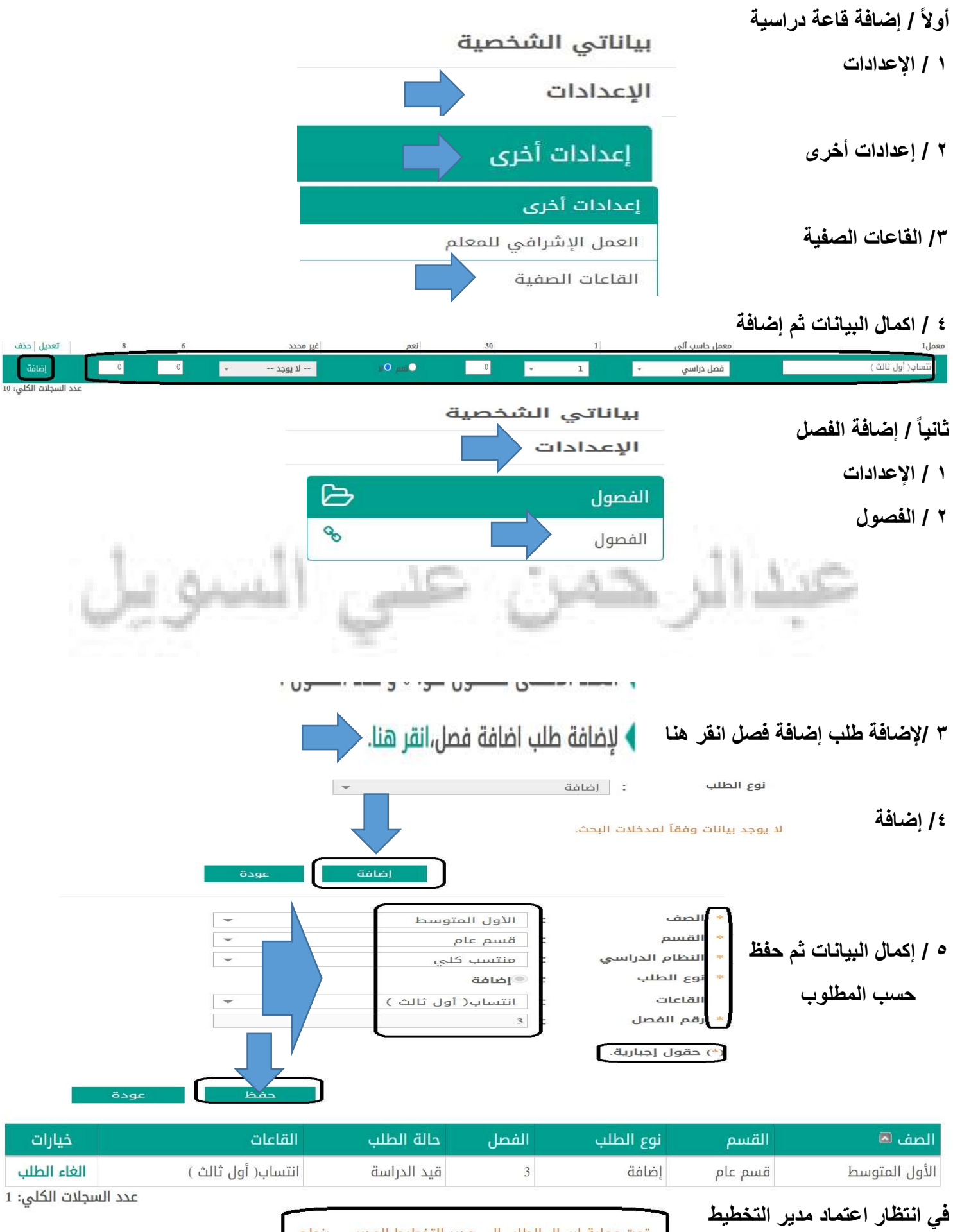

تمت عملية إرسال الطلب الى مدير التخطيط المدرسى بنجاح.